Информация о книгах, их авторах, обложках и всех комментариях хранится в базе данных. Для этих целей была выбрана MongoDB, которая имеет документо-ориентированную модель данных, хранящихся в формате JSON.

Реализация серверной части приложения выполнена с помощью языка программирования JavaScript на платформе Node.js с использованием фреймворка Express.js.

Пользовательский интерфейс выполнен на HTML и CSS, а также с помощью фреймворков Bootstrap и Sementic. Он прост в использовании и понятен рядовому пользователю. Благодаря фреймворкам, дизайн сайта легко адаптирован под любые устройства (дисплеи различных размеров, мобильные устройства, планшеты) и операционные системы.

Проверка правильности работы функций сайта проведена с помощью тестов: автоматизированные скрипты для тестирования с использованием Selenium IDE. Они проводились в среде разработки IntelliJ IDEA на языке программирования Java.

В данных скриптах проверяется авторизация пользователя, добавление книги в избранное, просмотр неавторизованными пользователями всех комментариев, поиск и переход на найденную книгу. Для поиска элемента на странице используются команды поиска по имени, по xpath, а также поиск по ключу.

# И. И. Угловец

(ГГУ имени Ф. Скорины, Гомель) Науч. рук. Е. А. Дей, канд. физ.-мат. наук, доцент

## **GRAPHQL: ЯЗЫК ЗАПРОСОВ ДЛЯ СОВРЕМЕННЫХ** ВЕБ-ПРИЛОЖЕНИЙ

Большинство веб-приложений в интернете построены на REST архитектуре. Данная архитектура подразумевает клиент-серверное взаимодействие с помощью HTTP-запросов (GET, POST, PUT, DELETE и т.д.). Основной минус данной архитектуры в том, что разработчики не могут контролировать данные, которые приходят с сервера на клиент (браузер, мобильное приложение и т.д.) На смену REST архитектуре появился Graphql.

Graphql - язык запросов, который был разработан компанией Meta в 2012 году внутри компании [1]. Данный язык позволяет получать

данные от АРІ и взаимодействовать с ними. Самым главным плюсом Graphql перед REST является возможность контролировать получаемые данные от АРІ на клиент. Также получаемые данные возвращаются в формате JSON и похожи на сам запрос.

Graphal базируется на следующих понятиях: запросы (queries). мутации (mutation), подписки (subscriptions) и схема. Разберем каждое из них более подробнее:

1. Запросы позволяют получать данные от сервера на клиент (см. рисунок  $1$ ).

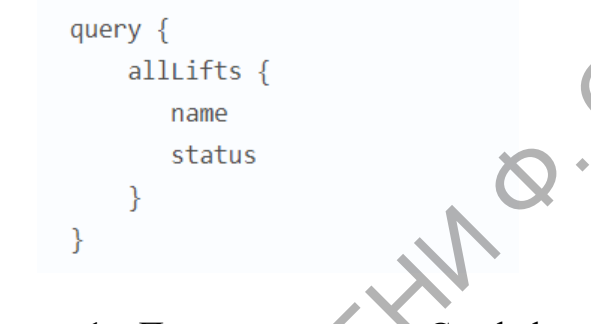

Рисунок 1 - Пример запроса на Graphql

2. Мутации позволяют изменять данные (создавать, обновлять и удалять) (см. рисунок 2).

```
mutation CreateReviewForEpisode(
$ep: Episode!
Sreview: ReviewInput!
createReview(episode: $ep, review: $review) {
  stars
  commentary
```
Рисунок 2 - Пример мутации на Graphql

3. Подписки позволяют слушать изменения данных на сервера в режиме реального времени (см. рисунок 3).

4. Чтобы сервер мог работать с Graphql, ему нужна строго типизированная схема. Схема - это то, что позволяет всему работать. Она состоит из двух объектов: TypeDefs и Resolvers. Чтобы сервер мог работать с Graphql ему нужна строго типизированная схема.

```
subscription listenLikes {
listenLikes {
  fname
  likes
\mathcal{P}
```
Рисунок 3 – Пример подписки на Graphql

Большинство веб-приложений переходят на Graphql. Данный язык поддерживает большинство популярных языков программирования и технологий.

#### **Литература**

1. Порселло, Е. Graphql: язык запросов в современных вебприложениях / Е. Порселло, А. Бэнкс. – Прогресс книга, 2019. – 240 с.

# **Е. А. Храмова**

(ОмГТУ, Омск)

Науч. рук. **Е. Т. Гегечкори**, канд. техн. наук, доцент

### **АНАЛИЗ ПРОЦЕССОВ ПОДГОТОВКИ ЗЕМЛЕУСТРОИТЕЛЬНОЙ ДОКУМЕНТАЦИИ С ИСПОЛЬЗОВАНИЕМ ВНЕШНИХ ЦИФРОВЫХ СЕРВИСОВ**

В наше время каждому физическому и юридическому лицу, а также любому государственному и муниципальному органу требуется оформить в собственность свое недвижимое имущество (земельный участок, здание, строение, сооружение, помещение, незавершенное строительство и др.). PERSIDENTIFICATION CONTENT IN ANY CONTENT CONTENT OF THE CONTENT OR CONTENT OR CONTENT OR CONTENT OR CONTENT OR CONTENT OR CONTENT OR CONTENT OR CONTENT OR CONTENT OR CONTENT OR CONTENT OR CONTENT OR CONTENT OR CONTENT OR

Для этого требуется подать полный пакет документов в любой многофункциональный центр предоставления государственных и муниципальных услуг или же направлению данного пакета документов посредством электронного ресурса – сайт ФГБУ ФКП Росреестр.

Для обращения в Росреестр или МФЦ физическим и юридическим лицам, а также государственным служащим требуется подготовка землеустроительной документации для внесения объекта недвижимости на кадастровый учет и регистрацию права, которую разрабатывают кадастровые инженеры в специализированных организациях.